## PDF notes

JAD E magazine is produced in high resolution and should display well on most monitors/ screens. It has been designed so pages can be viewed individually. Should you have difficulty reading the text you should be able to enlarge it within Adobe Acrobat Reader to a more comfortable level. Copy and print protection has been enabled (you will be unable to copy or print from this file) to protect the copyright of our contributors.

## PDF SETTINGS

You should set your Acrobat Reader to 'view single pages' and either 'fit to screen', or 'view full screen' (hit the Esc key to return to the pdf window) for the best viewing experience.

## QUICK LINK NAVIGATIOI

You can navigate through this magazine in the traditional manner using the 'forward/ back', 'left/right' arrow keys in Acrobat, or use the arrow keys on your keyboard. If you do not want to read each page in turn, but want to go direct to a contributor, story, feature, article or page, just click on the button beside its entry on the contents page. None of the website address links are active and you will not be sent outside the magazine or onto

# Contents.

- *3 Correspondence*
- *4 Jean Macfal photography*
- *16 'A New Job For Maxine' fiction by Rachel Geller*
- *19 An Unexpected Threesome by Diana Reed*
	- *20 Popeye Wong art*
- *29 JADE Special Feature:*
	- *'This House Believes That Pornography Does A Good Public Service' The Cambridge Union Debate by Anna Span*
- *34 Anton Volkov photography*
- *43 'Behind Closed Doors' fiction by Nigel Worth*
- *46 JADE Spotlight*
- *Gerth Sernelin photography in Association with Edition Reuss 55 Page of Enlightenment:*
- *'The Earl's Pearls of Wisdom' by Ralph Storer* THE INternet. The internet. The internet is a state of the internet in the internet. The internet is a state of the state of the state of the state of the state of the state of the state of the state of the state of the st

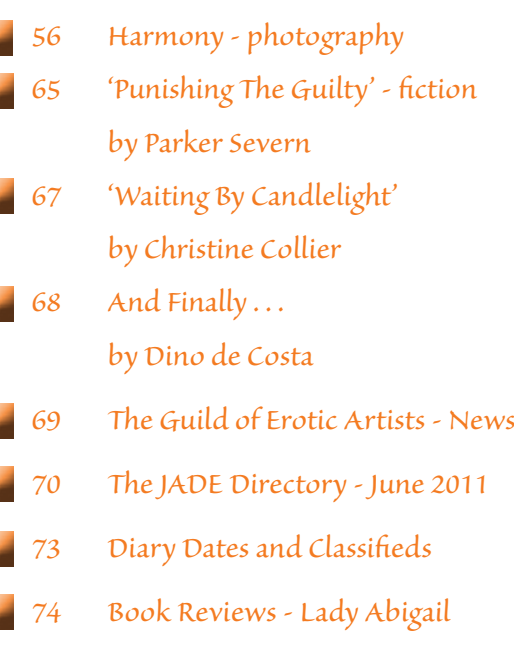

×

u

×

- *76 DVD Reviews Lady Abigail*
- *81 Editorial Contact Details*

## *Cover: Norman Pike*

## *Seductive High Quality Erotica At Your Fingertips* Exercrive High Quality Erotica At Your Fingertips<br>We recommend using your keyboard's 'left and right' arrow keys to turn the pages.

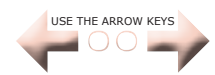